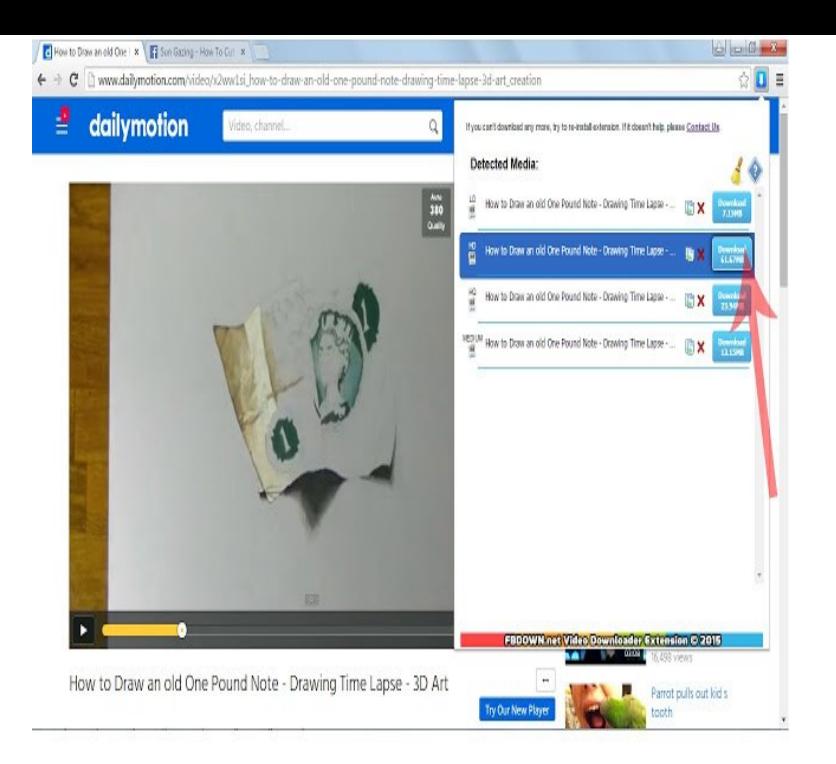

The most complete Web video downloader! The popular Video DownloadHelper Firefox extension is now available for Chrome. Main features.Video downloader that really works! Downloads most popular media formats, videos.Capture, narrate and instantly share videos to communicate faster, clearer and friendlier. % free! Available on Chrome .. Google Keep Chrome Extension .Best Video Downloader Extension. Downloads most popular media types from ANY website.It is very easy to operate the extension if there is a downloadable video available on the page You can download the video by clicking on this.How to use the FBDOWN video downloader extension to download videos Go to FBDOWN Video Downloader extension page, and click +Add to Chrome like.If you don't want a Chrome extension, you can also Download a Desktop program like youtube video downloaders. Advertisement.24 May - 12 min - Uploaded by Simpletivity Chrome extensions can add super-powers to your browsing experience. In this video.Free chrome extension to download Youtube videos.If you want, it even hides the ads in videos and, best of all, hides the You can get around that by side-loading a Chrome extension like.Saving your favorite YouTube videos for posterity is quick, easy with these but it still allows you to bypass ad-riddled websites and other third-party Google completely revamps Chrome to celebrate browser's 10th birthday.Though the Flash Video Downloader extension (Chrome, Firefox) probably belongs in Lifehacker's annual Evil Week, given that you're going to.Enjoy videos on your Chrome browser or Chromebook by using the Google Play Movies & TV extension. After installing the extension, you can watch videos.Hope all is well. Some weird things started to happen recently. I'm an owner of a Chrome Extension Video Downloader Pro.You can also install this extension from the Chrome Web Store which disables HTML5 video and audio from playing on its own. Sadly, it is.Once you've added the extension to Chrome, simply click the lightbulb icon next to the address bar when you're on a video page and.I use a simple trick that is called the "dl trick": \* Go to youtube (or vimeo and etc) and search for the video you wish to download. \* add the letters DL to the URL of . [PDF] comcast television guide [PDF] poweredge 6600 weight

[PDF] dell laptop 2014 price [\[PDF\] worldseriesofpoker](http://tours-golden-triangle.com/gecusyra.pdf) [PDF] 580ex iii [\[PDF\] snooker game for androi](http://tours-golden-triangle.com/pywivumyz.pdf)d

[\[PDF\] water pearl beads instr](http://tours-golden-triangle.com/nelulof.pdf)uctions